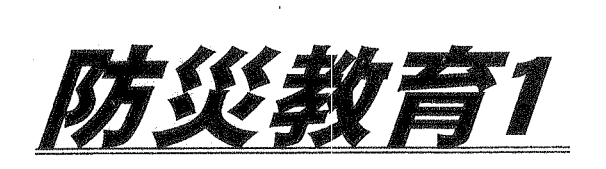

城南中学校

## 年 組 番氏名

1. 避難のきまり〔お・は・し・も〕。避難中してはいけないことの頭文字です。 さてなんでしょうか?

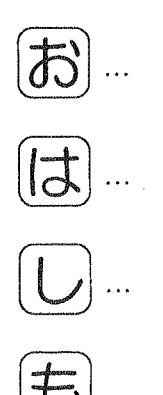

 $-5$ 

2. 大きな災害が来る前にしておかなければならないことは何でしょうか? この授業から感じたことを書いて下さい。

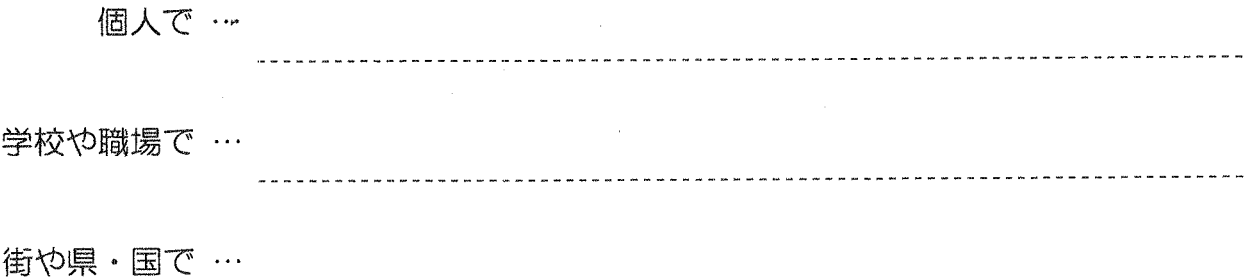

<u>------------</u>

3. 今日の授業の感想を書いて下さい。

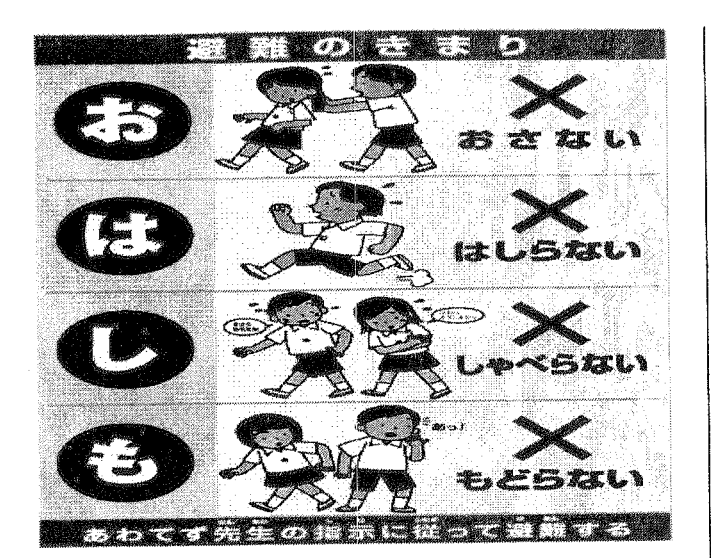

## 頼りになるラジオ

災害の時、頼りになるのがラジオです。地震など で停電になるとテレビからは情報が得られないこ とがありますが、電池式の携帯ラジオならいつで もどこでも聞くことができます。避難する時にも 手軽に持ち出すことができて狭い避難所でも場所 をとりません。被災地では、生活に欠かせない情 報をラジオから得ていたという話が多くの人から 間かれました。普段から手の届くところにラジオ を置くか、非常持ち出し品をまとめた袋の中にラ ジオも入れておきましょう。予備の電池も忘れず に用意しておいて下さい。

#### 飲み水の備え

日頃から家に飲み水を備えておきましょう。人が 生きていくためには1人1日およそ3リットルの 水が必要とされています。断水しても3日間持ち こたえれば、給水車などで水が供給されるように<br>なるといわれます。最低3日分の水を用意してお けばよいでしょう。4人家族の場合、3日分で3 .c)<br>こうットルの水が必要です。市販のペットボトル<br>を買い置きして冷暗所に保管するのもひとつの方 法です。賞味期限があるので期限が近づいたもの から使って買い足していくとよいでしょう

### 水の汲みおき

飲み水だけでなく、トイレや洗い物に使うための 水を風呂などに汲みおきしておきましょう。淡路 大震災では、水道が元通りに復旧するのに地域に よっては3か月かかりました。飲み水は給水車で 手に入りましたが、生活に使う水は手に入れるの ・<br>が大変でした。風呂桶にまとまった量の水を汲み<br>おきしておくと断水になってもあわてずにすみま す。残り湯でもトイレなら十分利用できます。た だし、風呂桶にはふたをして、小さな子どもが水 に落ちないよう注意してください。

## 非常持ち出し袋

日頃から非常持ち出し品を準備してリュックサッ クやかばんにつめておきましょう。避難時に支障 のない重さは成人男性で15キロ、女性では10

キロほどです。中に入れておくのは缶詰などの非 常食で目安は家族3日分。飲み水は1日1人3リ ットル。大事な情報源のラジオ、懐中電灯、予備 これ、<br>の電池も必要です。衣類、毛布。傷薬や常備薬。<br>手袋、ティッシュ。家庭によっては、おむつやミ ルク、離乳食。眼鏡やコンタクトレンズの保存液。 貴重品も、いざという時に持ち出せるよう日頃か ら整理しておきましょう。

## 役に立つ10円玉

大きな災害がおきると、大勢の人が一斉に電話を 利用するため、一般の電話や携帯電話の回線が混 雑して通話が制限され、電話がつながらないこと が予想されます。この時、有効なのが公衆電話で す。公衆電話は災害の時には優先的につながるよ うになっています。一般の電話や携帯電話がつな がらない時は公衆電話を利用してみて下さい。た だし、停電の場合は、カード式の公衆電話は使え なくなることがあります。そういう時でも10円<br>玉は使うことができます。非常持ち出し品の中に 10円玉を入れておくと役に立ちます

## ヘルメットとずきん

地震の時には、家具が倒れたり、棚の物や照明器 具が落ちてくる危険があります。家の外では屋根 瓦や割れた窓ガラス、看板も危険です。大きな地 震の後は余震にも備えてヘルメットや防災すきん をかぶりましょう。ヘルメットはオートバイ用や に業用の物が使えます。東海地震に備える静岡県 では、肩からひじのあたりまで届く防災ずきんが 普及しています。また薄手の座布団を二つ折りに して防災すきんを作ることができます。

## 消火器

地震でこわいのが火災です。火事になっても直ち に消し止められるよう消火器を備えておきましょ う。1軒に2~3本用意して、家の中に分散して 置いておくのが理想的です。いざという時、だれ 置いて。<br>こが使えるよう説明書をよく読んでおきましょう。<br>てんぷら鍋に火が入った場合は、いったん壁にぶ つけて、はね返った消火剤が鍋に入るようにした り、上向きに消火剤をまいて炎を覆うようにかけ るのがコツです。消化器の有効期限はおよそ5年。 メーカーに問い合わせれば中身の詰め替えと点検 を行ってくれます。

#### 家族との連絡方法

いざという時、家族の安否を確かめるための連絡 いさという時、多味の安台を確かのるための通り関がとまり、電話もかりにくなることを前になるが、電話もかりにくなることを前提がとまり、電話もかりにくなることを前提人を書いており、遠く離れた親戚やすてのです おおところ ことを見えておきました きょうきょう うまがでける アクセット こうせい アイトリック にきた家族に子供を引き渡したり、集団下校を行 ったりします。あらかじめそれぞれの学校や幼稚 園にどんな方法をとるのか確認して、お子さんに も話しておきましょう。

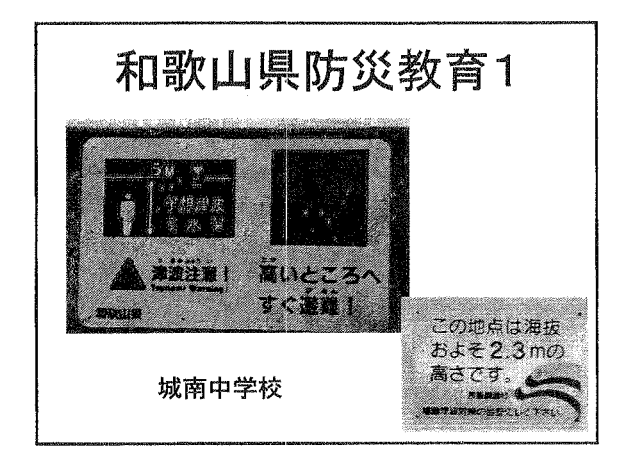

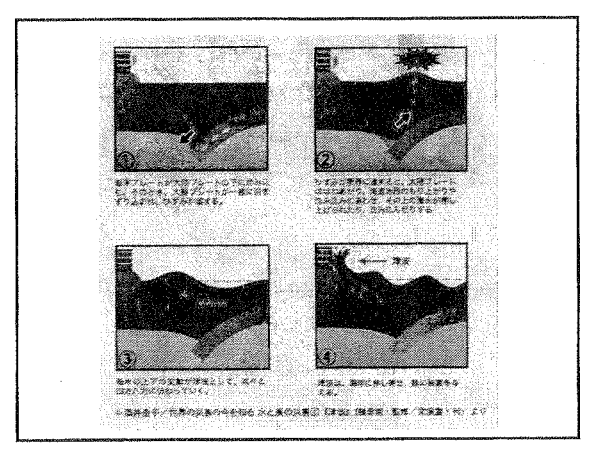

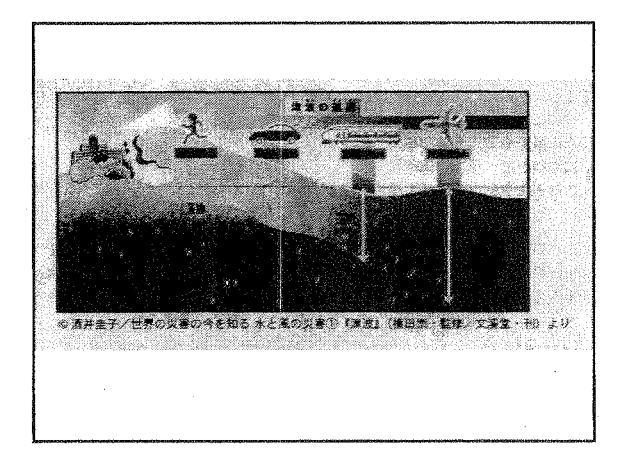

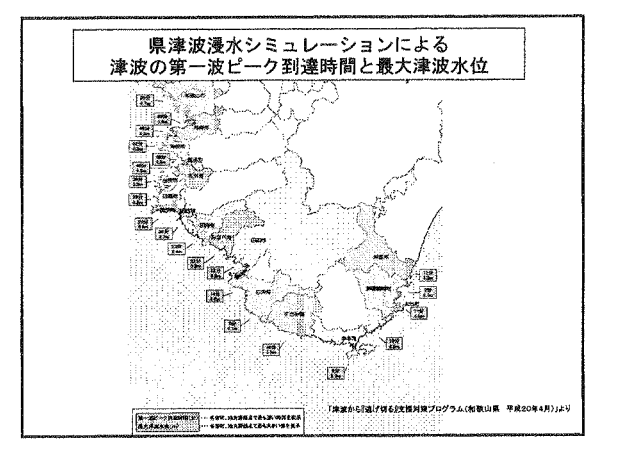

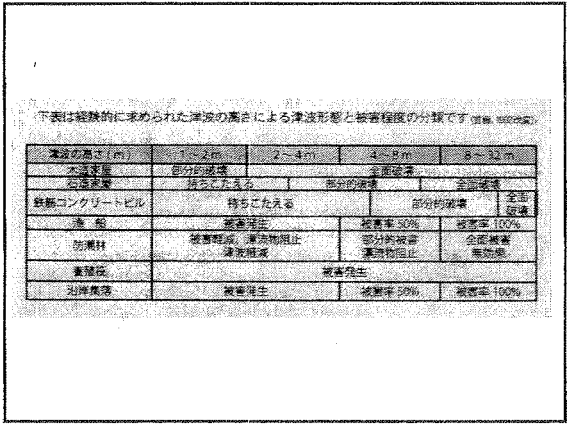

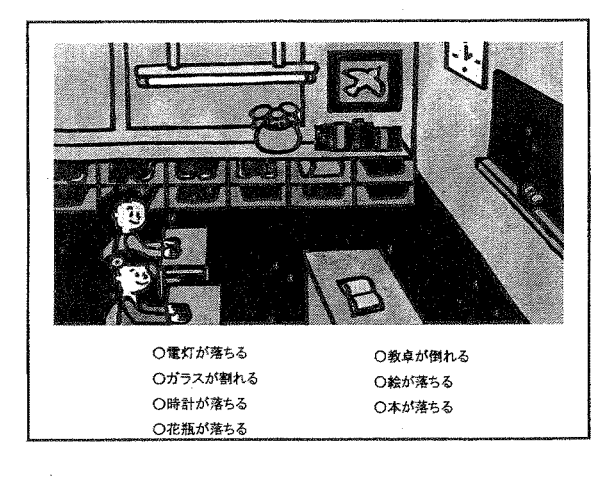

 $\mathbf 1$ 

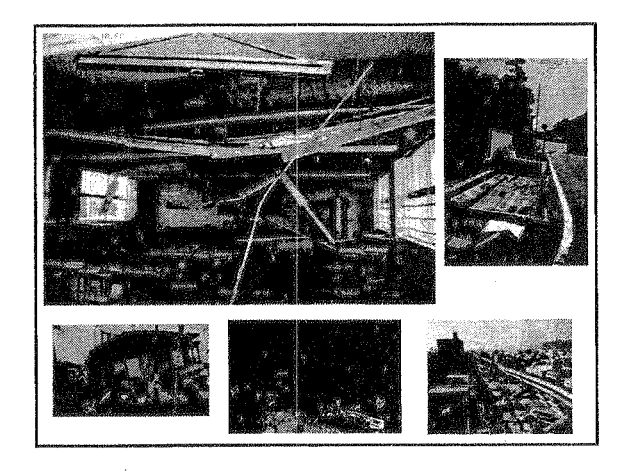

学校や家庭で考えられる被害状況 ○ものが落ちてくる。 ○本棚やタンスなどが倒れる。 ○ガラスが割れる。 Oピアノが動く。 ○塀が倒れる。 ○家が倒れる。 Oせまい道はふさがれる。 ○崖崩れが起きる。 ○津波が来る。 ○火事が起こる。 ○道路や段差に地割れができる。 ○電気やガス、水道が止まる。

1946年(昭和21年)12月21日 紀伊半島沖を震源とする 昭和南海地震津波が発生 和歌山県、徳島県、高知県沿岸は 大きな被害を受けました。 以下は、被災直後の和歌山県下の 被災状況を記録した写真です。

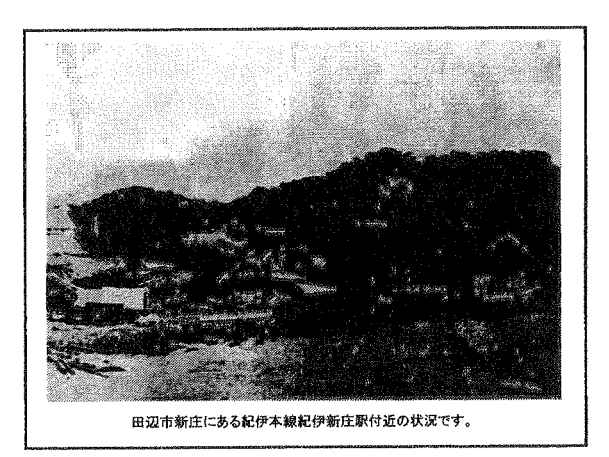

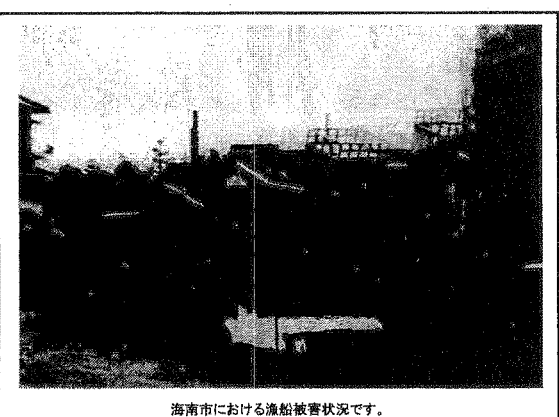

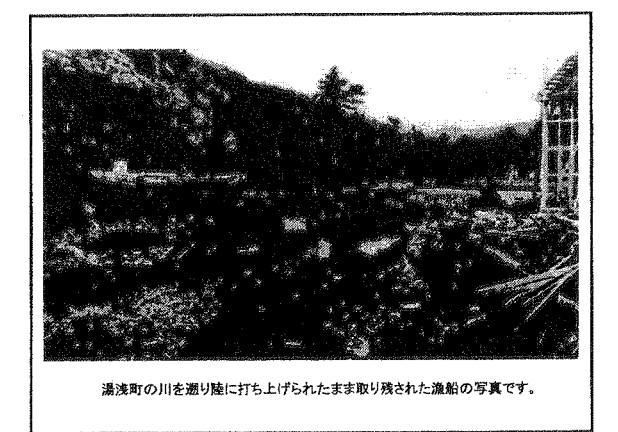

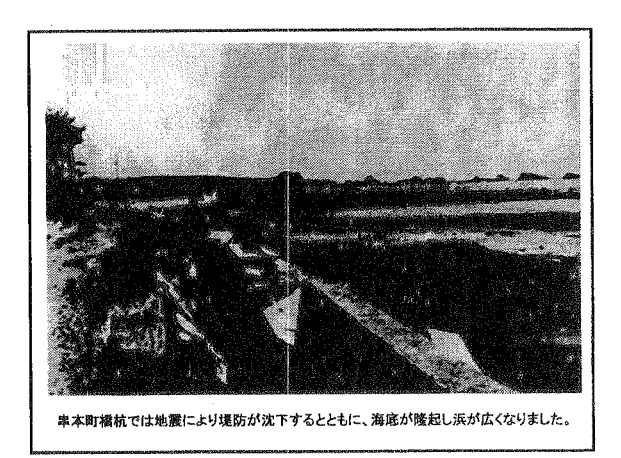

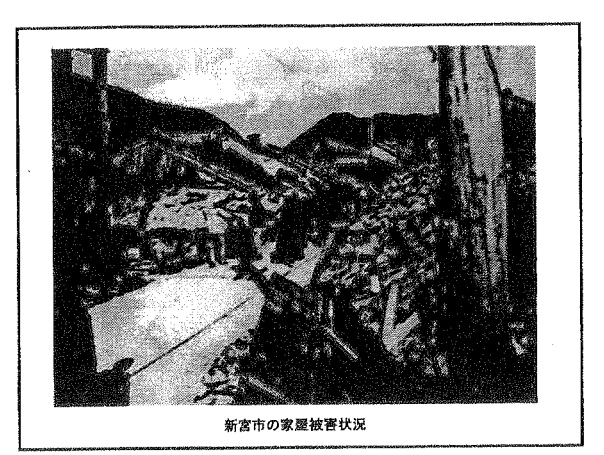

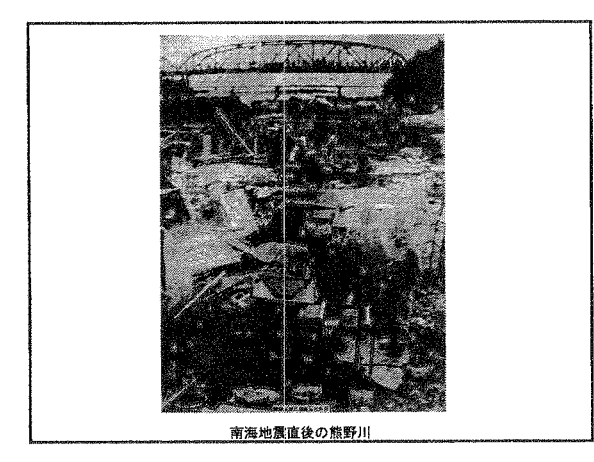

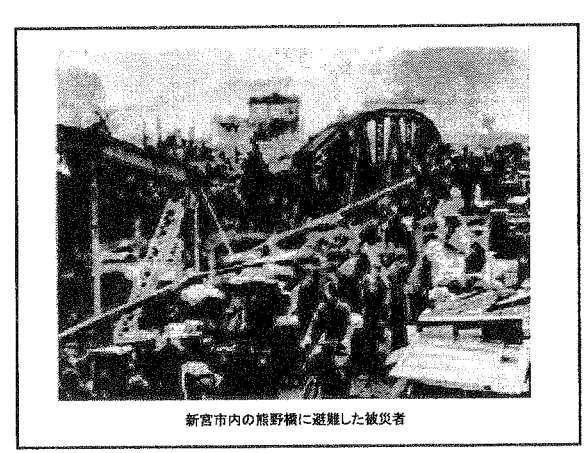

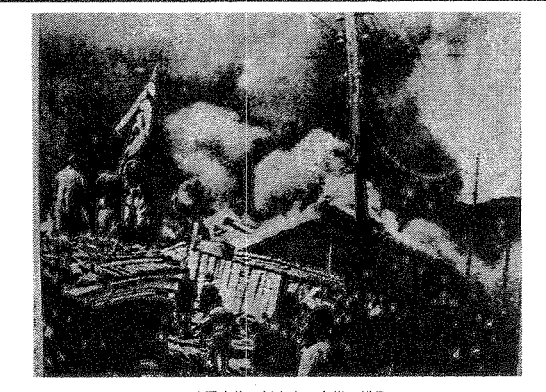

地震直後の新宮市の火災の様子

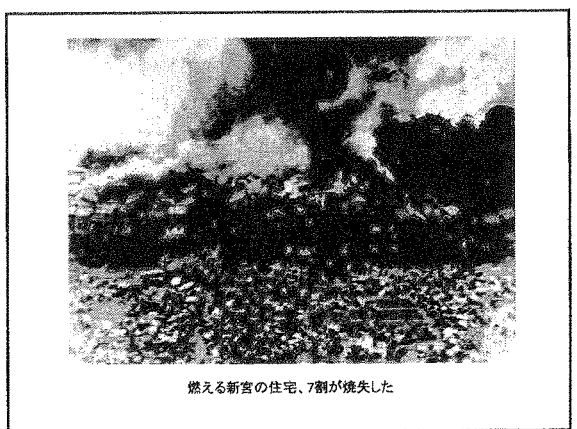

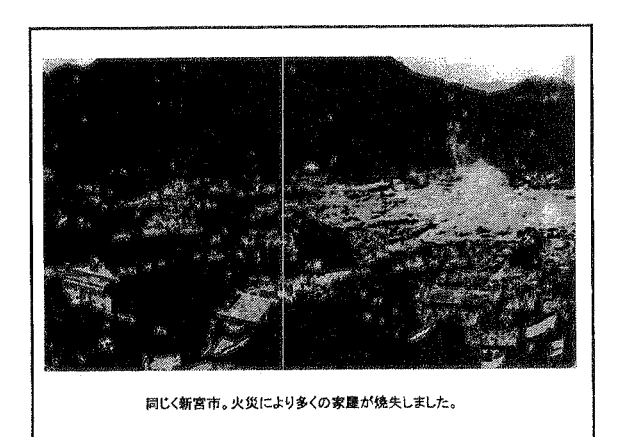

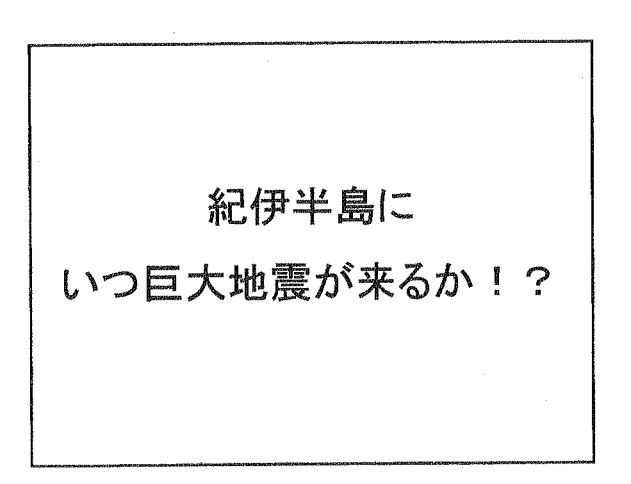

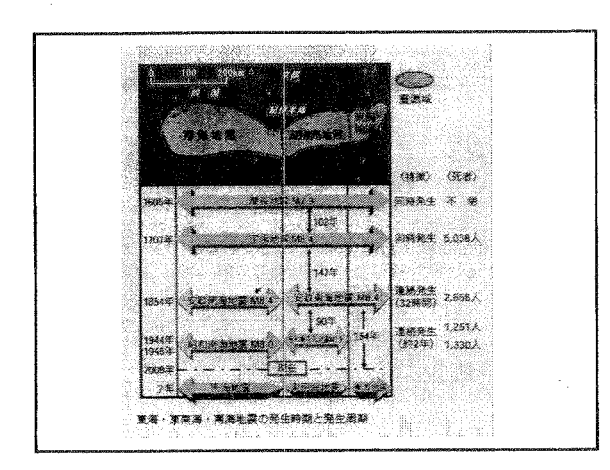

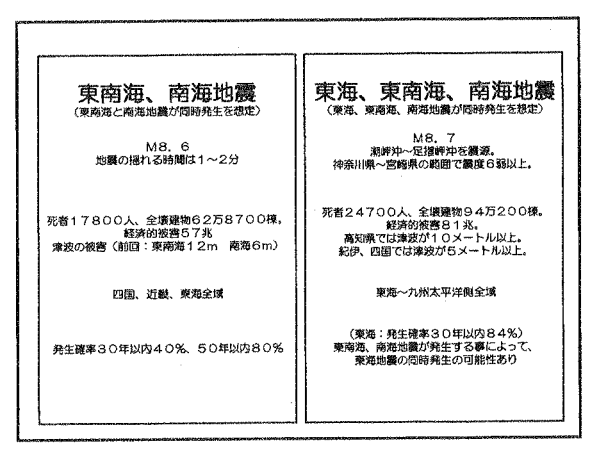

4

城南中学校

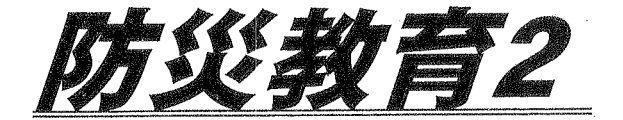

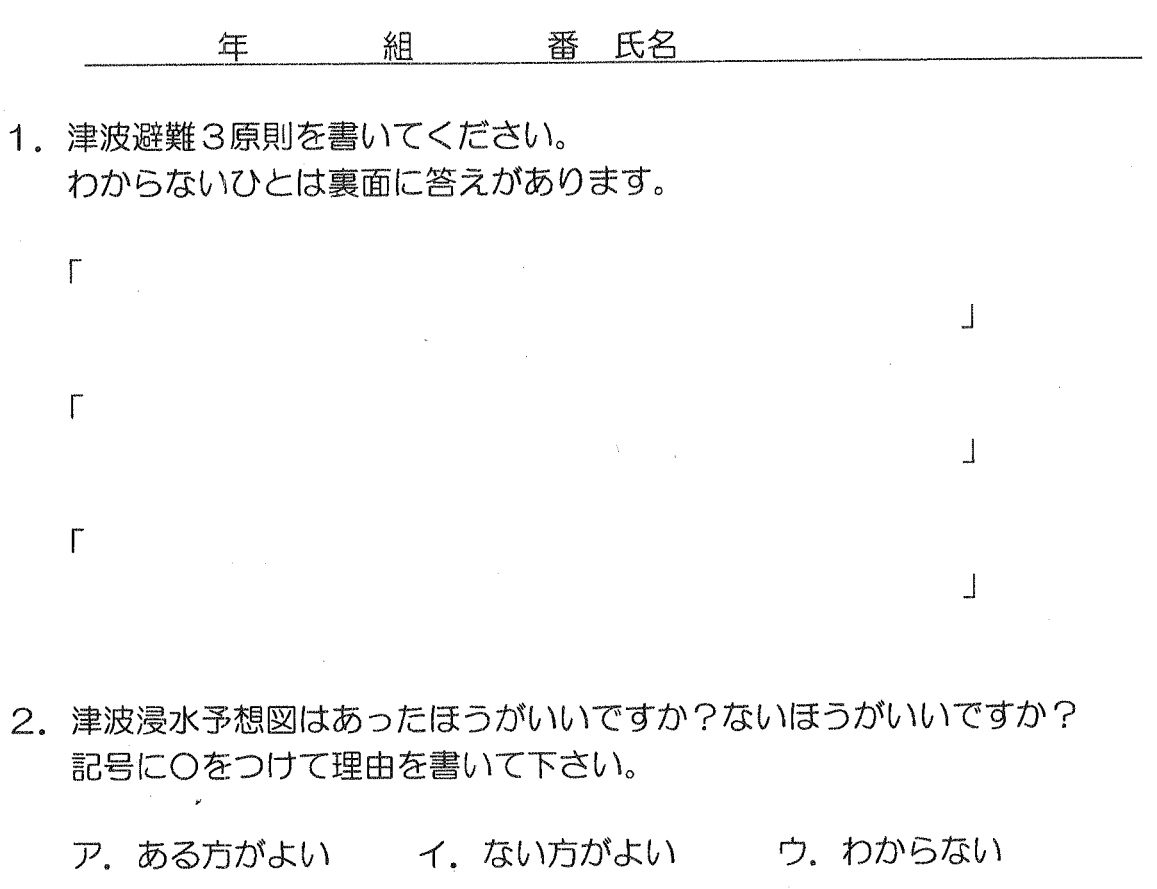

(理由)

3. 今日の授業の感想を書いて下さい。

-------------------------

想定をはるかに超える大津波に襲われながら、両校の児童生徒が全員無事であったことは、新聞でも大き く報道されました。

3月11日、釜石市は最大遡上(そじょう)高19·3メートル (土木学会調べ)の津波に襲われ、死者・

行方不明者が1100人を超えた。ただし、市内の小中学校生2926人のうち亡くなったのは5人。 99・8%が生き延び、いつしか「釜石の奇跡」と呼ばれるようになりました。

「津波が来るぞ」。ただならぬ激しい揺れが収まると、大声を上げながら最初に走り出したのは、部活動な <sub>どでグラウンドに出ていた</sub>生徒<sub>たちだったそうです。</sub>

3月11日午後2時46分、マグニチュード9の巨大地震による激しい揺れで、岩手県の釜石市立釜石東 中学校の校内放送は停止したため、「逃げろ」という先生たちの指示は伝わりませんでした。

しかし、先頭切って駆けだした生徒たちを追うようにして、校内にいた生徒たちも避難場所に指定されて いた高台のグループホームを目指して走り出しました。

隣接する鵜住居(うのすまい)小学校の児童たちも、校舎の中にとどまってはいませんでした。これまで 何度も日間游難訓練に取り組んできた中学生たちが高台を目指す姿を見ると、階段を走り降り、校舎を飛び 出してその後を追ったのです。

そして、互いに励まし合いながら、高台を目指して子どもたちが走り去って間もなく、金石東中、鵜住居 小の校舎は津波の直撃を受けました。間一髪だったのです。

釜石東中、鵜住居小にとどまらず、釜石市内では約3000人の小中学生のほとんどが押し寄せる巨大津 波から逃れて無事でした。この「奇跡」を支えたのが、「想定を信じるな」「最善を尽くせ」「率先避難者たれ」 の「避難の3原則」。同市で防災教育の指導にあたってきた群馬大学教授の片田敏孝さんが提唱し、小中学校 の先生たちと一緒に子どもたちに教え続けてきました。

片田教授の元々の専門は土木工学。防災教育と本格的に向き合うきっかけとなったのは、2004年のイ ンド洋津波の被災地調査に参加した時に目の当たりにした光景だったそうです。

**犠牲者約23万人**という数字だけでは表すことができない惨禍に戦慄し、思ったそうです。「日本で起きる と、大変なことになる」。そして、「子どもたちを決して死なせてはならない」という片田教授と先生たちの 思いが、子どもたちの頑張りにつながり、「奇跡」を起こしたのです。

世界で起きるマグニチュード6以上の地震の約2割が、国土面積が世界の0.25%に過ぎないこの島国に 集中しているという現実から、私たちは逃れることはできません。専門家の知恵と知見が、全国にくまなく 張り巡らされた教育というパイプを通じて地域に注がれれば、地域の、そして日本列島全体の防災力は、着 実に向上していくはずです。

「奇跡」を起こした教育を、一刻も早く全国に広げ、「奇跡」の「日常化」を図っていかなければなりませ 《新聞記事より》  $\lambda$ .

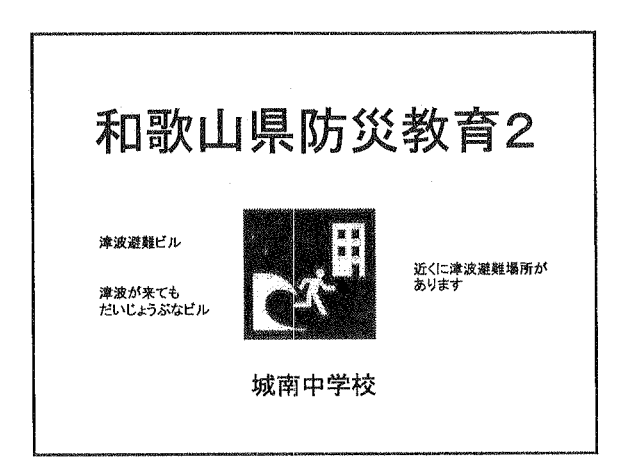

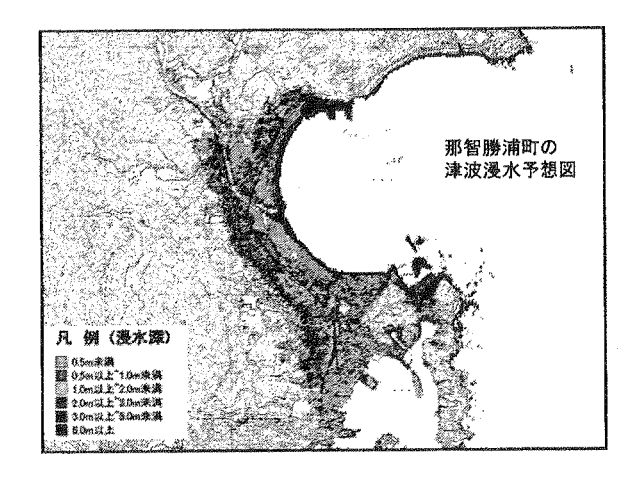

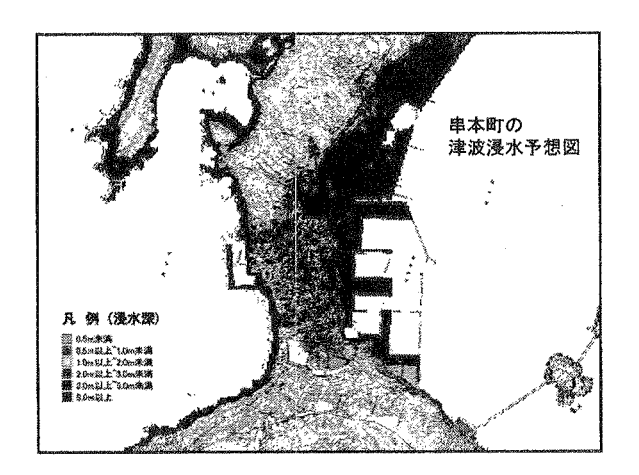

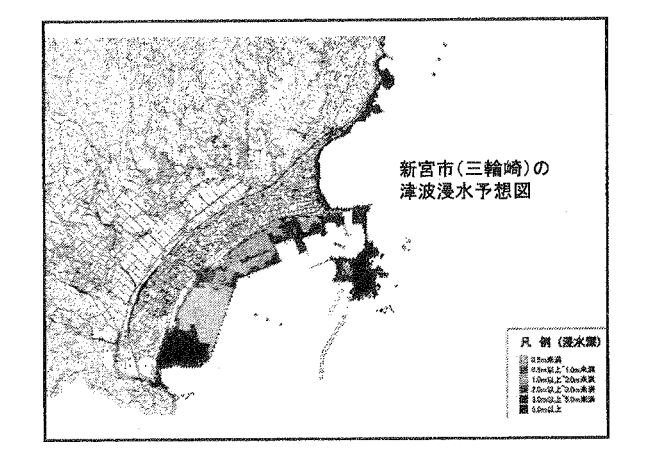

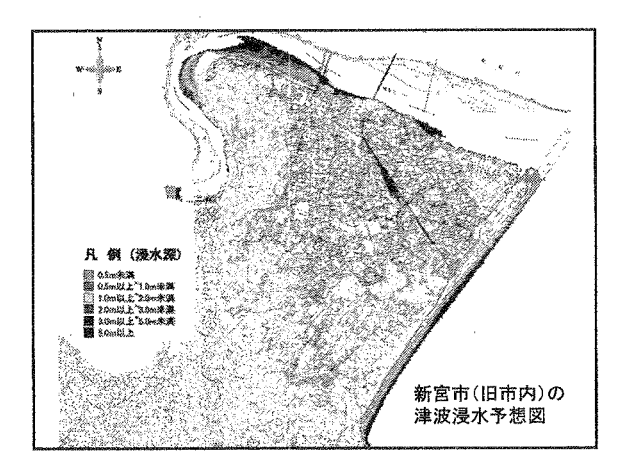

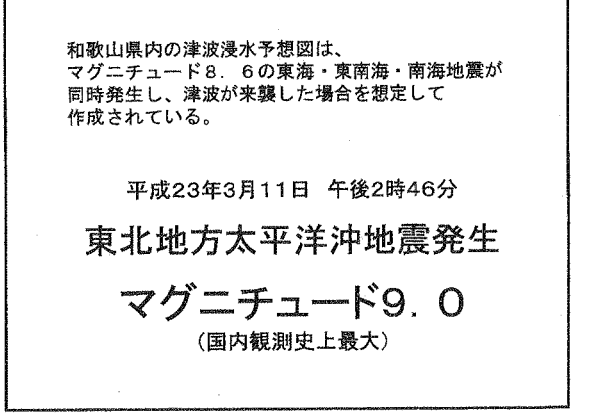

 $\mathbf{1}$ 

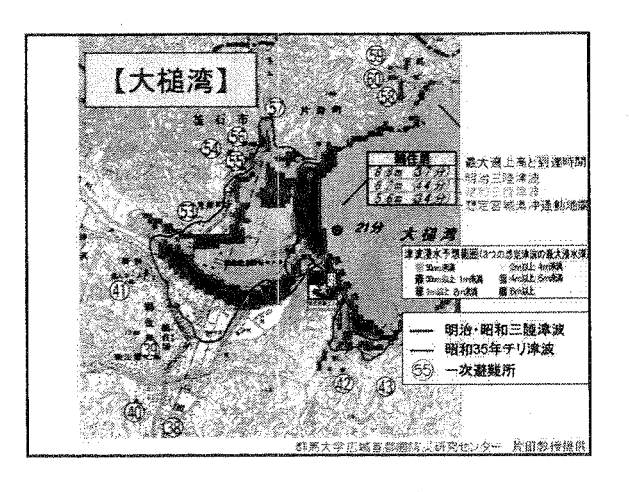

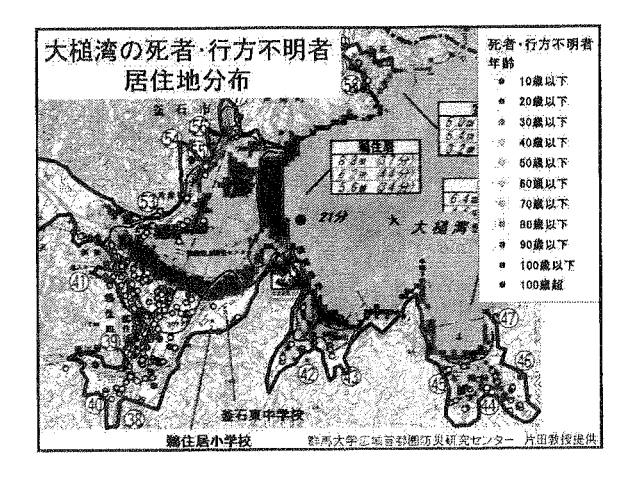

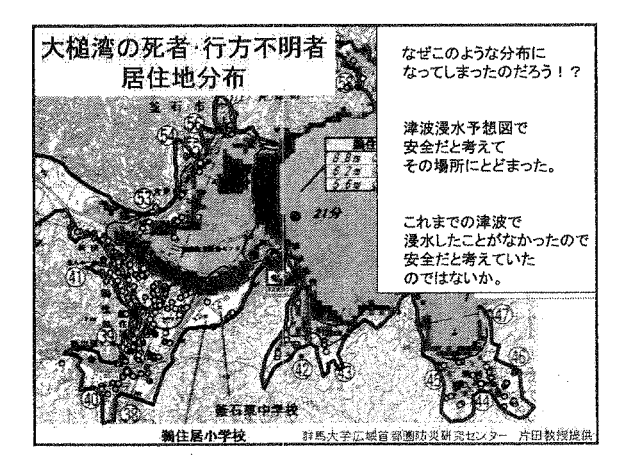

釜石東中学校と 鵜住居(うのすまい)小学校は 浸水予想範囲の外側にあります。 小学校の校舎は津波で、つぎのような 状態になってしまいました。 当日、児童や生徒はまだ学校にいたそうです。 この津波で、子どもたちや先生は どうなったと思いますか?

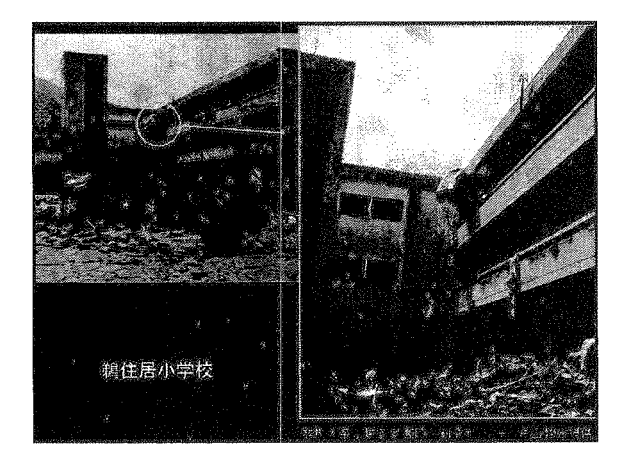

想定をはるかに超える大津波に襲われながら、 両校の児童生徒が全員無事であったことは、 新聞でも大きく報道されました。

3月11日、釜石市は最大遡上(そじょう)高 19·3メートル(土木学会調べ)の津波に襲われ、 死者・行方不明者が1100人を超えた。ただし、 市内の小中学校生2926人のうち亡くなったのは5人。 99·8%が生き延び、いつしか「釜石の奇跡」と 呼ばれるようになった。

 $\overline{2}$ 

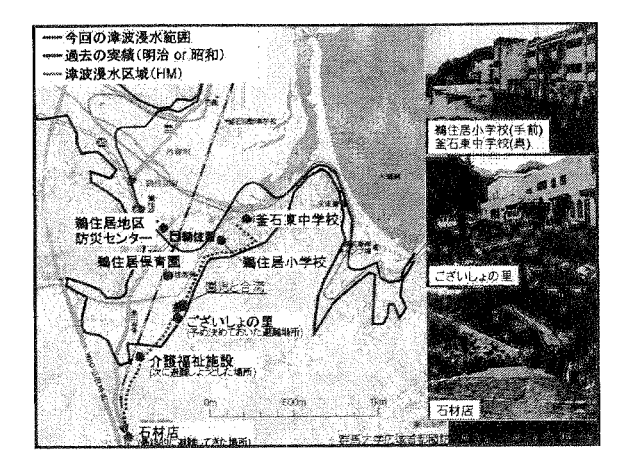

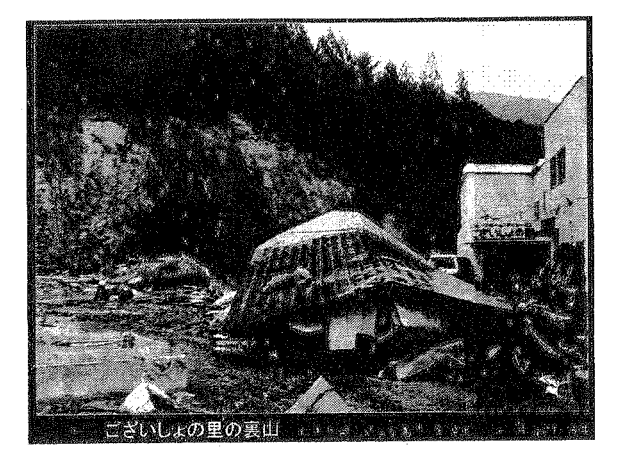

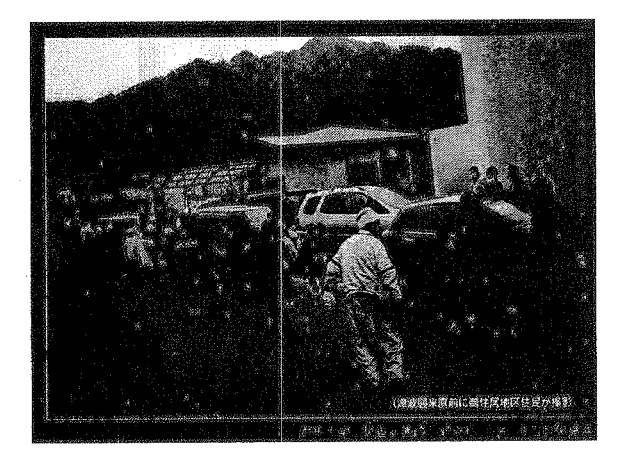

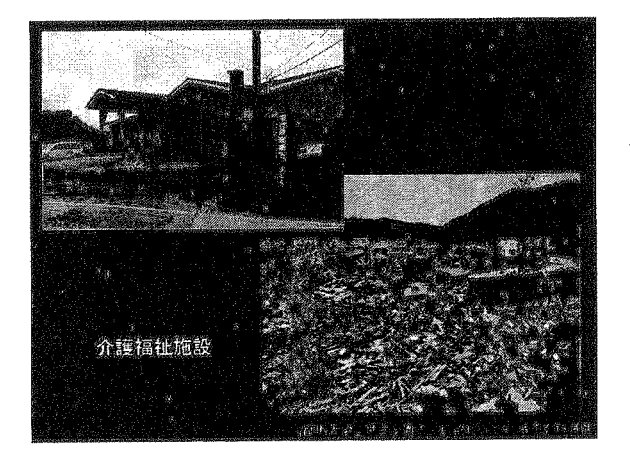

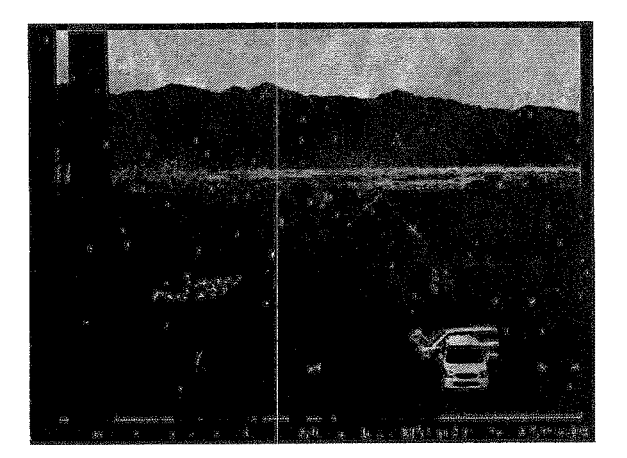

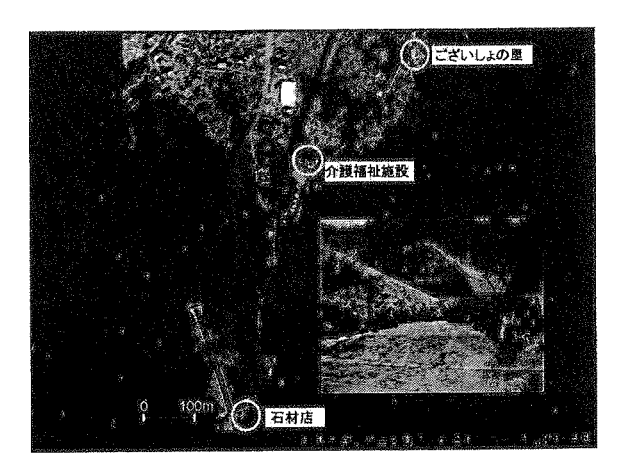

 $\bar{z}$ 

「演波が来るぞ」。ただならぬ難しい短れが収まると、大声を上げながら最初に走り出したのは、部屋をは、新聞記事が、「高い1日中後2時の全国の事業を受けている大学を受けている。また、実際の中には、それでは、<br>この日本の後期の19分のようによっているので、これは、それは、それは、それは、それでは、まで使われることができません。<br>それで、ただ、これは、これをいないことができません。これは、これは、これは、また、これは、これでは、これでいた高度のイ

 $\frac{1}{8\pi}\sum_{i=1}^{N} \frac{1}{\lambda_i} \frac{1}{\lambda_i}$ 

4